# **Cómo viajar en un avión de reacción**

# **Objetivo**

Explicar el funcionamiento de OSPF multiárea para habilitar las comunicaciones de internetworking en una red de una pequeña a mediana empresa.

## **Situación**

Usted y un compañero crean una nueva línea aérea para prestar servicios en su continente. Además de su área central o aeropuerto principal, localizará y asignará cuatro áreas de servicios aeroportuarios intracontinentales y un área de servicios aeroportuarios transcontinentales que se puedan utilizar como origen adicional y lugar de destino.

Use el planisferio en blanco provisto para diseñar las ubicaciones de los aeropuertos. En el archivo de PDF adjunto, puede encontrar instrucciones adicionales para completar esta actividad.

## **Recursos necesarios**

- Planisferio en blanco
- Software de procesamiento de texto o software alternativo de gráficos para crear las ubicaciones y conexiones de los aeropuertos.

Planisferio en blanco

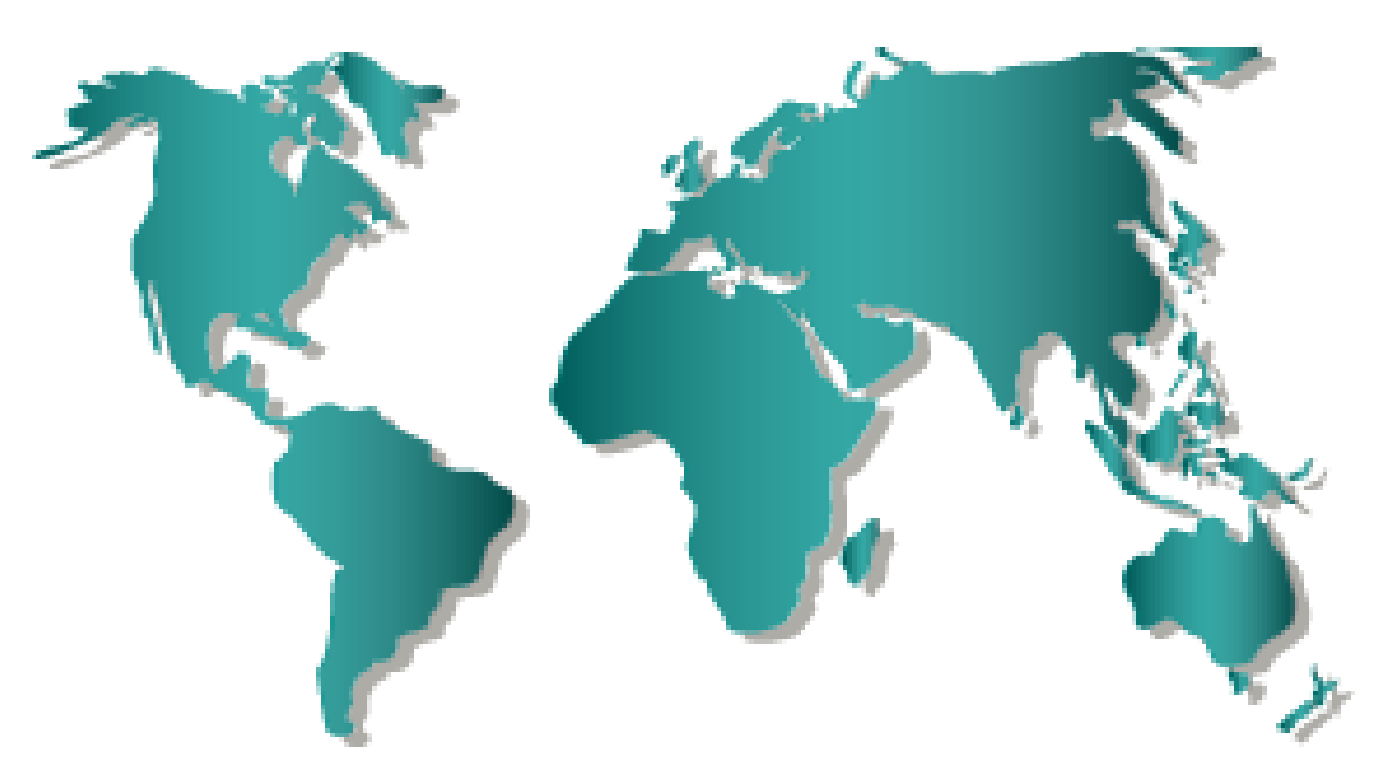

## **Instrucciones**

#### **Paso 1: Diseñar las ubicaciones de los aeropuertos.**

- a. Utilice el planisferio en blanco proporcionado.
- b. En el mapa, coloque una estrella en el centro del continente en el que vive. Este es el Aeropuerto principal y funcionará como lugar principal de tránsito. Etiquételo como Aeropuerto principal. Esta es la primera área de servicios intracontinentales, y todos los aeropuertos se conectan al Aeropuerto principal.

#### **Paso 2: Asignar los aeropuertos en el continente para brindar servicios a los pasajeros.**

- a. Asigne cuatro ubicaciones de aeropuertos dentro de su continente para que se conecten al Aeropuerto principal. Denomínelos Aeropuerto norte, sur, este y oeste.
- b. Coloque cuatro círculos en el mapa de su continente para representar a los Aeropuertos norte, sur, este y oeste. Algunos círculos pueden superponerse debido al tamaño del continente y a la ubicación de los aeropuertos en el mapa.
- c. Trace una línea recta desde cada aeropuerto hasta el Aeropuerto principal. Estas ubicaciones intracontinentales representan el primer nivel de servicio de sus líneas aéreas. También se conocen como "aeropuertos fronterizos de área".

#### **Paso 3: Identificar otro continente en el que su línea aérea brindará servicios.**

- a. En el planisferio, ubique otro continente en el que quiera proporcionar servicios desde y hacia el Aeropuerto principal.
- b. Coloque un círculo en el centro del continente que elija para el segundo nivel de servicios. Este aeropuerto se denomina Aeropuerto transcontinental.
- c. Trace una línea desde el Aeropuerto principal hasta el Aeropuerto transcontinental. Este aeropuerto se conoce como "aeropuerto de router limítrofe del sistema autónomo" (ASBR).

#### **Resumen**

Después de completar el paso 3, debería poder ver que las conexiones de los aeropuertos se asemejan a la topología de la red. Complete las preguntas de reflexión, guarde su trabajo y esté preparado para compartir las respuestas con la clase.

## **Reflexión**

1. Al diseñar las rutas de transporte de la línea aérea, ¿prestó mucha atención a la ubicación de la sede central? ¿Por qué sería importante tener un sitio central para el transporte aéreo?

2. ¿Las redes incorporarían routers principales, de frontera y ASBR en las áreas? Justifique su respuesta.

3. ¿Cuál es la importancia de asignar áreas transcontinentales?

- 4. ¿Cuál es la importancia de asignar rutas de destino internas para la línea aérea? Compárelo con una topología de routing.
- 5. ¿Es posible que el Aeropuerto principal cumpla varias funciones para las líneas aéreas (la red)? Explique su respuesta.